# **QGIS Application - Bug report #11617**

### **Translation**

*2014-11-11 08:45 AM - Peter Drexel*

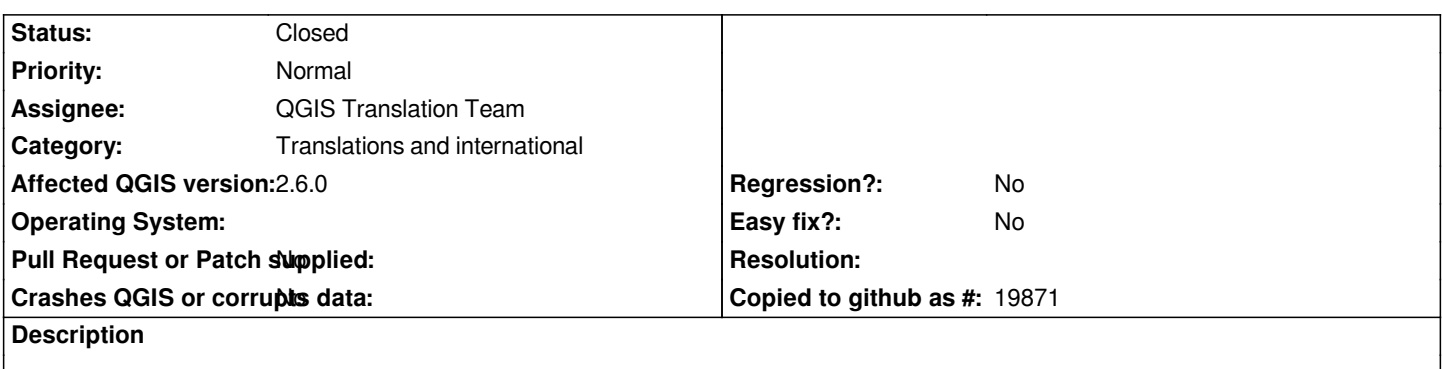

*In the German Bersion of QGIS 2.6 in "Vektor" - "Geometriewerkzeuge" there are 2 entries "Mehr- zu einteilig", one should be "Ein- zu mehrteilig".*

*Peter*

## **Associated revisions**

## **Revision 3d2cc147 - 2014-11-11 11:02 PM - Jürgen Fischer**

*fix german translations (fixes #11617)*

#### **Revision dfbe8f3b - 2014-11-18 01:46 AM - Jürgen Fischer**

*fix german translations (fixes #11617)*

#### **History**

**#1 - 2014-11-11 08:46 AM - Peter Drexel**

*WIndows 7 64 bit*

#### **#2 - 2014-11-11 08:54 AM - Peter Drexel**

*also 2 times "Polygon zu Linie" in "Geometriewerkzeuge" and in "Vektor" "Datenmanagement-Werkzeuge" "Shapedateien zusammenführen" what is the meaning of "Nach Layern des Verzeichnisses auswählen"*

## **#3 - 2014-11-11 02:03 PM - Jürgen Fischer**

*- Status changed from Open to Closed*

*Fixed in changeset commit:"3d2cc147846f463d0bb53b6ef7e35055c5b73bff".*